# **Fetching data from the database**

- [Add package \(if necessary\)](#page-0-0)
- [Simple test](#page-0-1)
- [Method detectors](#page-0-2)
- [Method experiment\\_runs](#page-0-3)
- [Method run\\_attributes](#page-1-0)
- [Method calibration\\_runs](#page-1-1) • [Igor's script to find data type](#page-2-0)
- This note is composed from [Igor's e-mail from 2013-08-14](https://confluence.slac.stanford.edu/download/attachments/144507594/2013-08-14-email-from-gapon.txt?version=1&modificationDate=1376928578000&api=v2) and further e-mail exchange.

## <span id="page-0-0"></span>Add package (if necessary)

```
 addpkg RegDB V00-01-16
 scons
```
## <span id="page-0-1"></span>Simple test

All methods can be tested in a single command:

```
 % python RegDB/src/experiment_info.py
```
## <span id="page-0-2"></span>Method detectors

From Python code:

```
 from RegDB import experiment_info
  detectors = experiment_info.detectors('XPP','xppa4513',1)
  print detectors
['BldEb-0|NoDevice-0',
 'EpicsArch-0|NoDevice-0',
 'NoDetector-0|Evr-0',
 'XppEndstation-0|Opal1000-2',
```
- 'XppGon-0|Cspad-0',
- 'XppSb4Pim-1|Tm6740-1']

## <span id="page-0-3"></span>Method experiment\_runs

To get info which runs (and WHAT kind of runs) exist for the specified experiment do:

```
 runs = experiment_info.experiment_runs('XPP','xppa4513')
  print runs
[{'begin_time': 1375417636042155759L,
   'begin_time_unix': 1375417636,
 'end time': 1375417646535192694L,
  'end_time_unix': 1375417646,
  'exper_id': 329L,
   'id': 69762L,
   'num': 1L,
   'type': 'DATA'},
  {'begin_time': 1375437784068608263L,
   'begin_time_unix': 1375437784,
  'end_time': 1375437816700510685L,
   'end_time_unix': 1375437816,
   'exper_id': 329L,
   'id': 69763L,
   'num': 2L,
  'type': 'DATA'},
 ..
{'begin_time': 1375806447772306081L,
   'begin_time_unix': 1375806447,
   'end_time': 1375806491980944918L,
   'end_time_unix': 1375806491,
  'exper_id': 329L,
  'id': 70074L,
  'num': 189L,
   'type': 'DATA'}]
```
The run number is given by key:

'num': 189L

The last key of the dictionary:

'type': 'DATA'

That is for normal data runs. A guess the idea is that people were able to change that to specify:

'type': 'CALIB'

This is already supported by I don't think we have any experiment where they're using it.

#### <span id="page-1-0"></span>Method run\_attributes

To access tags associated with run use method **run\_attributes(instr\_name, exper\_name, runnum)**:

```
instr_name = 'CXI'
exper_name = 'cxic0213'
runnum = 215
for attr in experiment_info.run_attributes(instr_name, exper_name, runnum):
   print 'class:',attr['class']
    print 'name:',attr['name']
    print 'type (of the value):',attr['type']
    print 'value (optional):',attr['val']
    print 'description (optional):',attr['descr']
```
The value of an attribute is optional. If no value is set then you'll see None. The default description is the empty string

<span id="page-1-1"></span>Δ

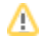

#### Method calibration\_runs

Implemented since RegDB V00-01-18.

```
 runs = calibration_runs(instr_name, exper_name)
 for run in runs:
  print 'comment for this run:',run['comment']
  for calibtype in run['calibrations']:
    print calibtype
```
The function returns the dictionary of pairs:

{runnum:dict\_recs}

where dict\_recs is a dictionary of records:

```
 {'comment':<string-of-comment>, 'calibrations':[<list-of-calibrations>]}
```
and [<list-of-calibrations>] consists of calibration types, for which this file can be applied.

For example:

```
 {runnum:dict_recs}
\mathcal{L}_{\mathcal{L}_{\mathcal{L}}} 123 : {
     'calibrations' : ['dark', 'flat', ... ] ,
     'comment' : 'Phillip marked this as DARK and FLAT filed run'
   } ,
   200 : {
      ..
   }
 }
```
<span id="page-2-0"></span>Igor's script to find data type

```
#!/usr/bin/env python
import sys
import MySQLdb as db
import RegDB.experiment_info as expinfo
if len(sys.argv) != 2:
    print "usage: <text-to-search>"
    sys.exit(1)
text2search = sys.argv[1]
conn = db.Connect(host='psdb',db='regdb',user='regdb_reader')
cursor = conn.cursor()
cursor.execute('SELECT i.name AS `instr`, e.name as `exper` FROM instrument `i`, experiment `e` WHERE i.id=e.
instr_id')
for (instr,exper) in cursor.fetchall():
    runs = expinfo.experiment_runs(instr,exper)
    if len(runs):
        print "%s:%s (%d runs)" % (instr,exper,len(runs))
       first = runs[0] ['num']
       last = runs[-1]['num'] for runnum in range(first,last+1):
             try:
                 for det in expinfo.detectors(instr,exper,runnum):
                     idx = det.find(text2search)
                     if idx != -1:
                        print "%s:%s:%d %s" % (instr,exper,runnum,det)
             except ValueError:
                pass
```